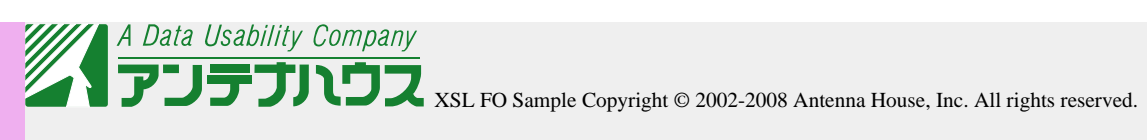

### XSL-FO

# **(1) region-start** and a contract region-start contract region-start contract region-start contract region-start of  $\mathbb{R}$

margin-left  $\qquad$  region-start extent  $\qquad$ 

**(2) region-end** and a factor  $\alpha$  and  $\alpha$  region-end  $\alpha$  region-end  $\alpha$ 

margin-right  $r$  region-end extent  $r$ 

## (3) region-before

region-before contracts contracts of margin-top margin-top  $\blacksquare$ before extent

**(4) region-after The contract of the contract of the contract of the contract of the contract of the contract of the contract of the contract of the contract of the contract of the contract of the contract of the contra** margin-bottom margin-bottom  $\Box$ 

**(5) region-body** region-body region-body region-body region-body region-body region-body region-body